## 第 18 回山口 IVR 懇話会 プログラム

## テーマ: 『**IVR に携わるスタッフの役割実践**』

日 時: 2022 年 10 月 1 日 (土曜日) 14:00~17:00

場 所: WEB 開催「次百に登録・視聴・質問方法を記載]

会 費: WEB 開催のため会費の徴収はありません

【情報提供】 13:45~14:00

『 造影剤について 』 GE ヘルスケアファーマ(株)

【開催挨拶】

山口 IVR 懇話会代表世話人 岡本 修二 先生

- 【Topics】 14:00~14:15
	- 座長 下関市立市民病院 児玉 洋輔 先生 『放射線被ばく線量管理システムを利用した被ばく線量管理の検討』

演者 下関市立市民病院 前田 智信 先生

【一般演題】 14:20~15:40

『 IVR に携わるコメディカルの役割実践 』~コメディカルは何を 視る・診る・看る~

- 座長 山口 IVR 懇話会 顧問 高山 裕健 先生
	- 国立病院機構 関門医療センター 三浦 治代 先生
- 『 カテ室での看護師の役割 (仮題) 』
	- 演者 小倉記念病院 看護師 井本 真沙子 先生
- 『 心臓カテーテル領域における CE の役割・観察視点について 』

演者 小倉記念病院 臨床工学技士 伊藤 朋晃 先生

『 放射線技師から見た IVR(心カテ)への放射線技師の関わり方 ~小倉記念 Ver~ 』

演者 小倉記念病院 診療放射線技師 一ノ瀬 良一先生

## 休憩 10 分

【特別講演】 15:50~16:50

座長 山口県立総合医療センター 岡本 修二 先生

- 『チーム医療として取り組む緊急 IVR に必要なこと』
	- 演者 国立病院機構 関門医療センター 放射線診断科医長 岡田 宗正 先生

【閉会の辞】

山口 IVR 懇話会代表世話人 岡本 修二 先生

※本研究会は「日本血管撮影・インターベンション専門診療放射線技師認定機構及び日本救急撮影技師認定機構」の 認定講習会です。

※(公社)日本診療放射線技師会生涯教育ポイント対象研究会です。

※「日本心血管インターベンション治療学会合同認定 インターベンションエキスパートナース(INE)更新単位 5 単位」が取得できます。

> 共催:山口 IVR 懇話会 / GE ヘルスケアファーマ株式会社 後援:(一・社)山口県診療放射線技師会

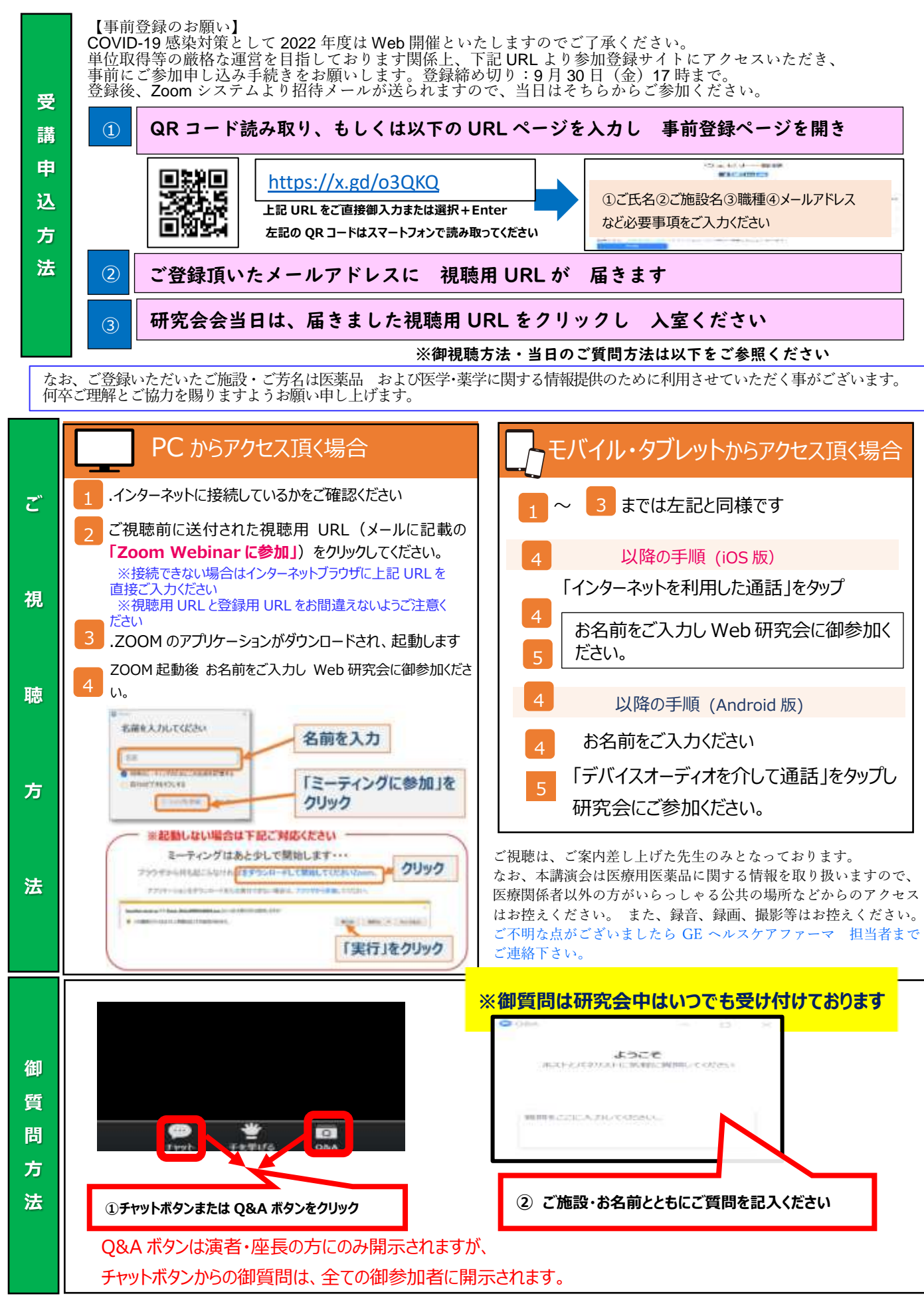

共催:山口 IVR 懇話会 / GE ヘルスケアファーマ株式会社 後援:(一・社)山口県診療放射線技師会